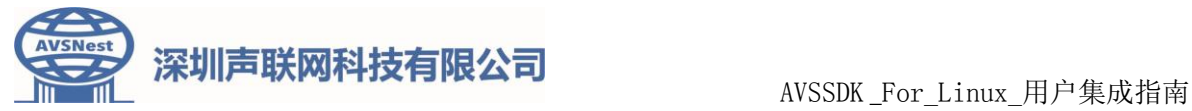

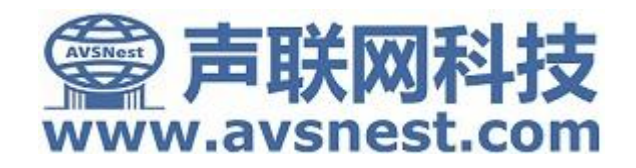

# **AVSSDK\_For\_Linux** 用户集成指南**V2.4.4**

## 深圳声联网科技有限公司

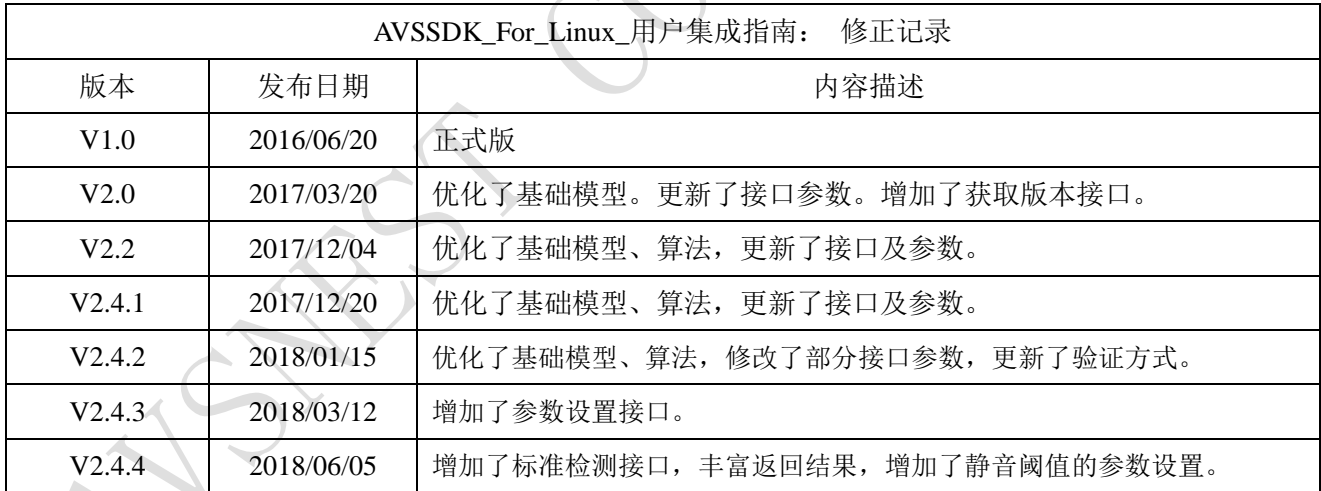

地址:广东省深圳市南山区松坪山路 1 号源兴科技大厦北座 406。

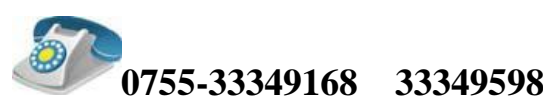

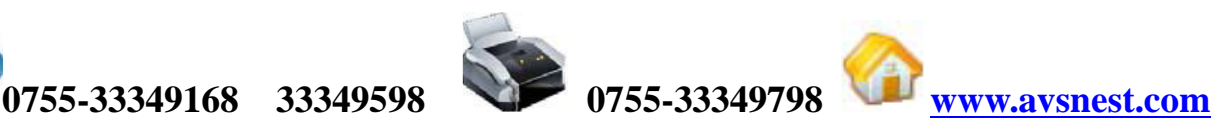

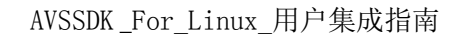

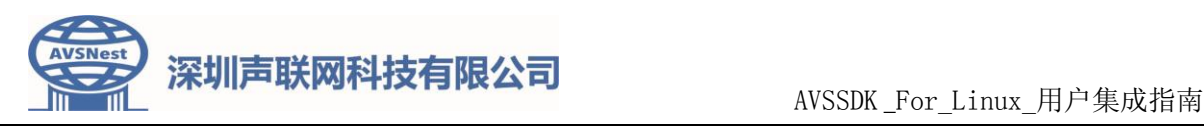

## 重要声明

### 版权声明

版权归深圳声联网科技有限公司所有,保留所有权利。

### 商标声明

深圳声联网科技有限公司的产品是深圳声联网科技有限公司专有。在提及其他 公司及其产品时将使用各自公司所拥有的商标,这种使用的目的仅限于引用。本文 档可能涉及深圳声联网科技有限公司的专利(或正在申请的专利)、商标、版权或 其他知识产权,除非得到深圳声联网科技有限公司的明确书面许可协议,本文档不 授予使用这些专利(或正在申请的专利)、商标、版权或其他知识产权的任何许可 协议。

### 不作保证声明

深圳声联网科技有限公司不对此文档中的任何内容作任何明示或暗示的陈述 或保证,而且不对特定目的的适销性及适用性或者任何间接、特殊或连带的损失承 担任何责任。本手册内容若有变动,恕不另行通知。本手册例子中所用的公司、人 名和数据若非特别声明,均属虚构。未得到深圳声联网科技有限公司明确的书面许 可,不得为任何目的、以任何形式或手段(电子的或机械的)复制或传播手册的任 何部分。

### 保密声明

本文档(包括任何附件)包含的信息是保密信息。接收人了解其获得的本文档 是保密的,除用于规定的目的外不得用于任何目的,也不得将本文档泄露给任何第 三方。

本软件产品受最终用户许可协议(EULA)中所述条款和条件的约束,该协议位 于产品文档和/或软件产品的联机文档中,使用本产品,表明您已阅读并接受了EULA 的条款。

版权所有:深圳声联网科技有限公司

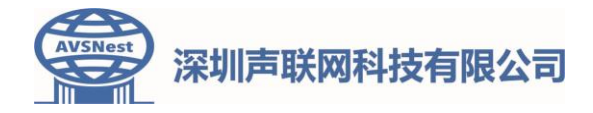

## 目录

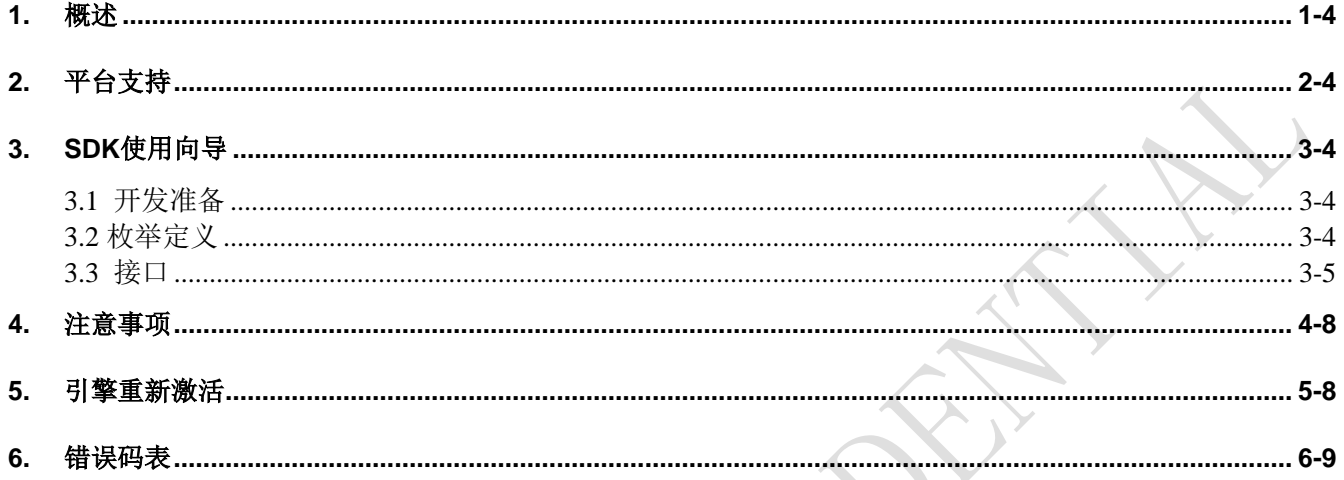

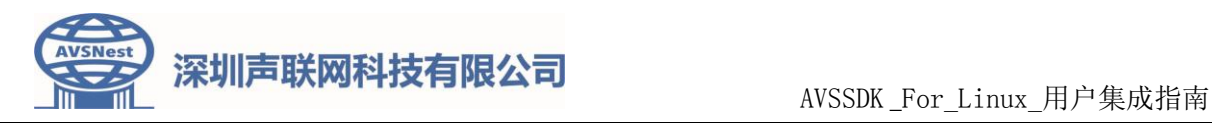

## <span id="page-3-0"></span>1. 概述

AVSSDK For Linux 是深圳声联网科技有限公司在 Linux 平台上对声联网婴幼儿情感计算算法的封装。用 户只需要简单的调用封装后的接口就可以在 Linux 平台的产品上集成声联网婴幼儿情感计算算法的功能。

## <span id="page-3-1"></span>2. 平台支持

AVSSDK\_For\_Linux 支持几乎所有 Linux 系统的嵌入式平台。

## <span id="page-3-2"></span>3. SDK 使用向导

## <span id="page-3-3"></span>**3.1** 开发准备

在使用 AVSSDK\_For\_Linux 进行开发之前, 先准备开发需要的文件

头文件:

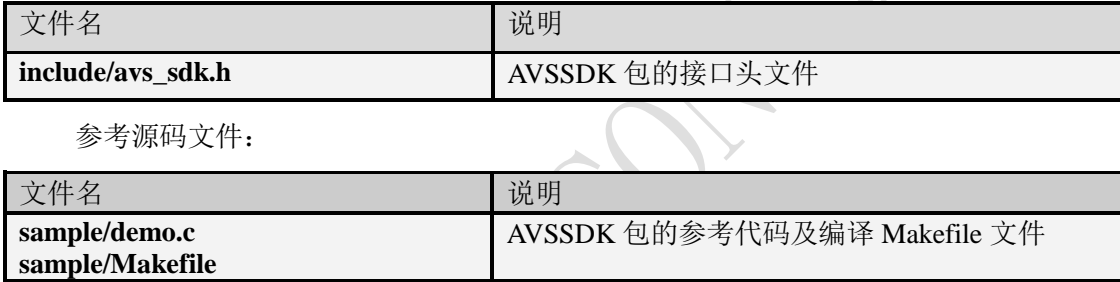

库文件:

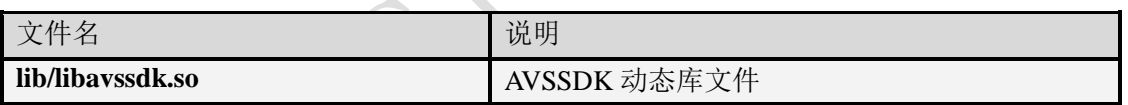

## <span id="page-3-4"></span>**3.2** 枚举定义

声音事件返回类型

*typedef enum*

*{*

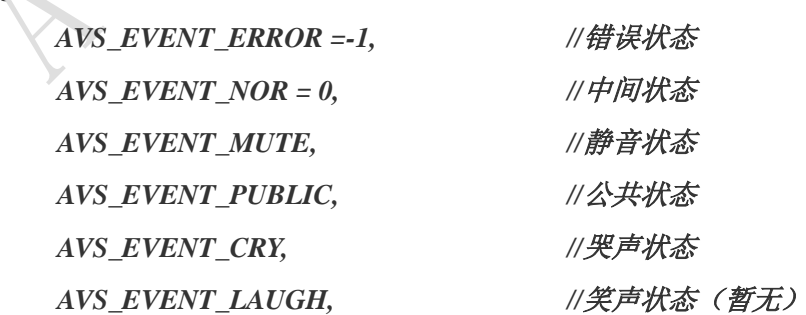

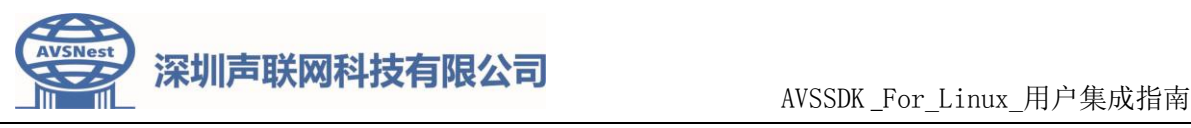

*AVS\_EVENT\_SOUND\_ABNORMAL, //*异常声音 *AVS\_EVENT\_ACTIVE }AVS\_EVENT\_E;* 参数类型 *typedef enum { AVSP\_ABNORMAL\_DB, //*异常声音阈值 *AVSP\_MUTE\_DB,//*静音阈值

*}AVS\_PARAM\_TYPE\_E;*

### <span id="page-4-0"></span>**3.3** 接口

### ■ int avs init( **unsigned** char \*eth, **unsigned** char \*deviceid);

声音事件检测引擎初始化。

#### 参数:

eth [in] 当前通信网卡名称字符串如"wlan0"

**deviceid [in]** 用户输入的当前设备 id 号。

注:deviceid,代表当前设备的唯一 id 号(每设备唯一),由客户提供,通过接口传递给识别引擎。

返回值:成功返回 **0**;失败返回 **-1**。

当返回失败时, 调用 int avs get error() 获取错误码。

设备初始化时会在内部进行网络通信,网络通信超时为 5 秒。如果 5 秒没有连接上服务器, 会直接返回 失败(-1)。这时使用 avs\_get\_error()可以获取到错误码。

 **int avs\_active(unsigned char \*eth, unsigned char \*deviceid);** 声音事件引擎重新激活

#### 参数:

**eth [in]** 当前通信网卡名称字符串如"wlan0"。

**deviceid [in]** 用户输入的当前设备 id 号。

注:deviceid,代表当前设备的唯一 id 号(每设备唯一),由客户提供,通过接口传递给识别引擎。

#### 返回值:成功返回 **0**;失败返回 **-1**

当返回失败时, 调用 int avs get error() 获取错误码。

设备初始化时会在内部进行网络通信,网络通信超时为 5 秒。如果 5 秒没有连接上服务器, 会直接返回 失败(-1)。这时使用 avs\_get\_error()可以获取到错误码。

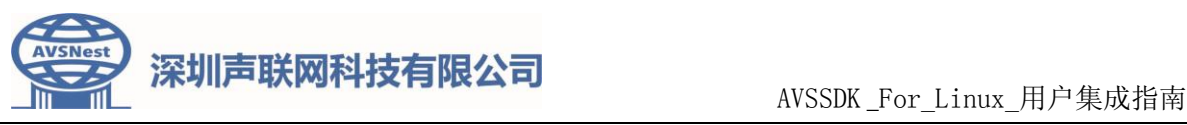

### **AVS\_EVENT\_E avs\_detect(short\* data,**

#### **unsigned short size);**

[简化接口]传入音频数据进行声音事件检测。

#### 参数:

**data [in]** 需要传入的音频数据地址。

**size [in]** 需要传入的音频数据采样个数(范围:**[**160~8000**]**个采样)。

#### 返回值:

返回检测结果 AVS EVENT E 中的一种。

注明: 当返回值为 AVS EVENT ACTIVE 时,表示检测引擎失活,需要重新联网激活

激活方式详[见引擎重新激活](#page-7-1)

### ■ short avs\_detects (short\* data, **unsigned short size, char \*RetStata);**

[标准接口]传入音频数据进行声音事件检测。

#### 参数:

**data [in]** 需要传入的音频数据地址。

**size [in]** 需要传入的音频数据采样个数(范围:**[**160~8000**]**个采样)。

**RetStata[out]** bit 方式返回类型、分贝值、等状态信息。

下表所示: RetStata[x].bit[y] = 1 代表有效

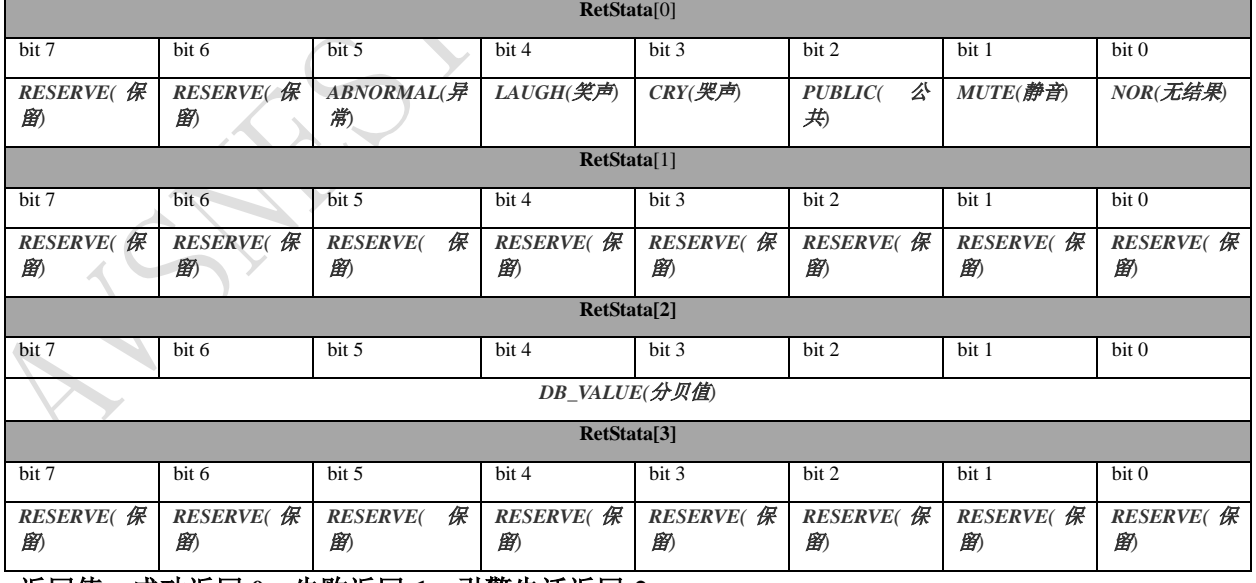

#### 返回值:成功返回 **0**;失败返回**-1**;引擎失活返回**-2**;

注明:当返回值为 -2 (引擎失活) 时,等同于 [简化接口] **avs\_detect** 的返回值 AVS\_EVENT\_ACTIVE, 需

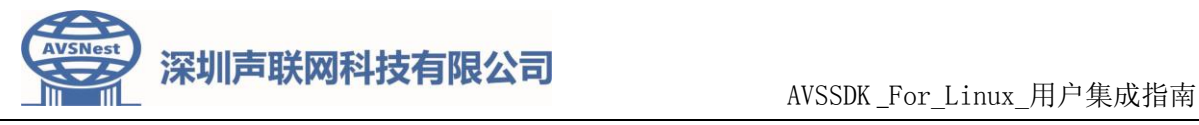

要重新联网激活。

激活方式详[见引擎重新激活](#page-7-1)

## ■ int avs\_setparam(AVS\_PARAM\_TYPE\_E type, void \*valueptr, int **len);**

设置运行参数。

#### 参数:

**type[in]**:参数索引,可见枚举类型 **AVS\_PARAM\_TYPE\_E**。

\*valueptr[in]: 此地址用来设置参数值。

**len[in]**:参数长度。

返回值:成功返回 **0**;失败返回**-1**。

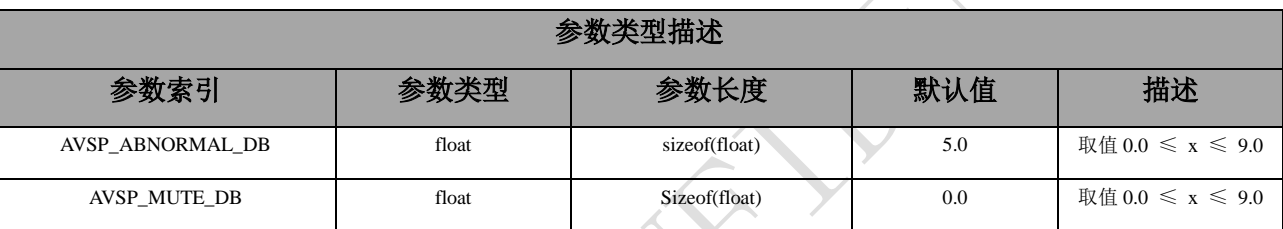

■ int avs\_getparam(AVS\_PARAM\_TYPE\_E type, void \*valueptr, int **\*len);**

获取运行参数。

#### 参数:

**type[in]**:参数索引,可见枚举类型 **AVS\_PARAM\_TYPE\_E**。

\*valueptr[out]: 此地址用来返回相应参数值。

\*len[out]: 此地址用来返回参数长度。

返回值:成功返回 **0**;失败返回**-1**。

#### **void avs\_fini(void );**

销毁声音事件检测引擎。

#### 参数:

无

#### 返回值:

无

#### ■ void avs\_get\_version(char \*ver);

获取 AVSSDK 的版本号。传入接收版本号的指针 ver 时, 长度不应小于 50Byte。

#### 参数:

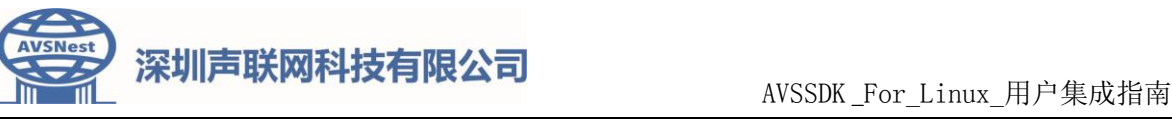

**ver [out]** 存放版本字符串的指针。

#### 返回值:

无。

#### ■ int avs get error(void);

当其 SDK 出错或者异常时, 通过此接口获取错误码。

#### 参数:

无

#### 返回值:

错误码代表上次出错的,原因代号。

## <span id="page-7-0"></span>4. 注意事项

- AVSSDK 依赖数学库、所以在编调用程序时,请在链接时携带参数 –lm –lavssdk。具体可参考 sample/Makefile 文件。
- 接口使用方法请参照 demo 中的例程。
- 运行 demo 例程时,若您拿到的是 16K 版本,请务必放置一个采样率为 16000,采样精度 16 位,单 声道且名称为"test.wav"的哭声音频文件在 demo 同级目录,若您拿到的是 8K 版本,请务必放置 一个采样率为 8000,采样精度 16 位,单声道且名称为"test.wav"的哭声音频文件在 demo 同级目录,
- 交叉编译完毕后,请把 libavssdk.so 部署到目标机上的动态库目录,并更新目标机上的动态库搜索路 径,以便 demo 例程或调用程序在执行时找到并加载 libavssdk.so。
- 由于 avs\_init 与 avs\_active 接口整合了后台验证机制,因此涉及到网络通信相关内容。当调用 avs\_init 或 avs active 时由于某种无法预见原因(常见于: 网络状况不好、服务器繁忙等),有可能出现调用 失败的问题。这时应该延时一段时间再次调用,并且当重复 3-5 次重复调用后,最终仍旧返回调用 失败后,才能判定为真正调用失败,并通过 avs\_get\_error 并查表分析错误原因。

## <span id="page-7-1"></span>5. 引擎重新激活

本"声音事件检测引擎"以下简称称"引擎",内置了联网验证和监控模块,引擎调用初始化接口 avs\_init 时 会联网进行验证。验证成功才能进行事件检测。

引擎在初始化成功后,并非永远保持存活状态。判断引擎失活的重要条件即是检查 avs\_detect/avs\_detects的 返回值,当 avs\_detect 返回值为 AVS\_EVENT\_ACTIVE / avs\_detects 的返回值为 -2 时表示引擎即将失活, 需 要在短期内重新激活一下,否则会引擎失效。 激活方式可以采用如下两种方式:

重新初始化方式

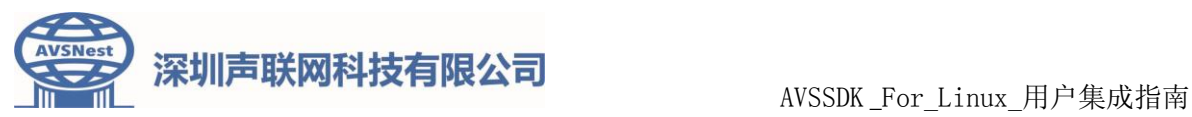

当 avs\_detect 接口返回值出现 AVS\_EVENT\_ACTIVE / avs\_detects 的返回值为 -2 时, 立即调 用 avs fini 接口销毁当前失活的引擎, 然后重新调用 avs init 建立新的检测引擎, 继续调用 avs\_detect / avs\_detects 检测即可。

使用激活接口激活方式

当 avs\_detect 接口返回值出现 AVS\_EVENT\_ACTIVE / avs\_detects 接口返回 -2 时, 立即调用 avs\_active 接口联网激活当前引擎,激活成功后继续调用 avs\_detect/avs\_detects 进行检测。

avs\_init 及 avs\_active 需要联网授权获取激活码。联网授权需要短暂耗时,耗时情况视网络状况而定。因此 在产品使用中需要适当注意,当需要进行激活操作时,需要进行录音缓存。

## <span id="page-8-0"></span>6. 错误码表

avs\_get\_error() 返回值请查表分析原因

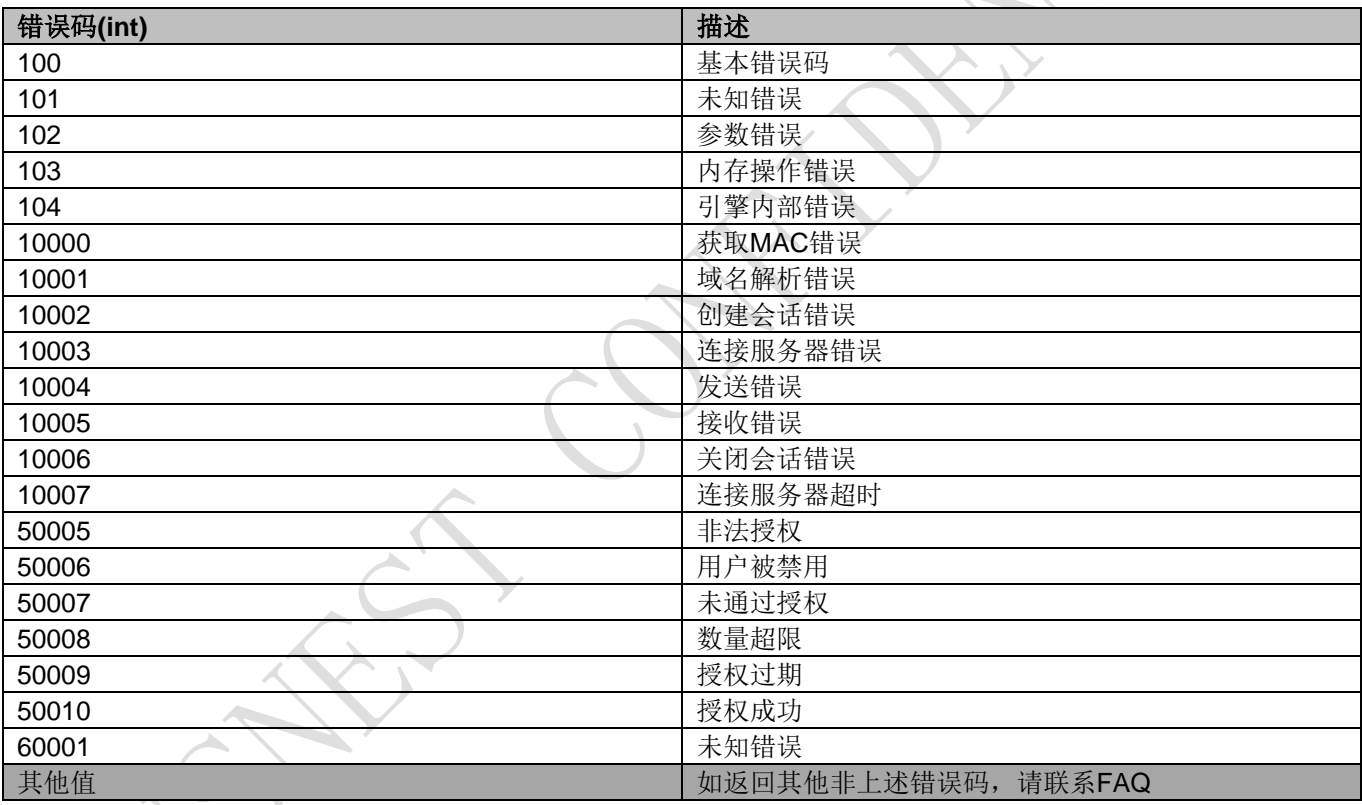